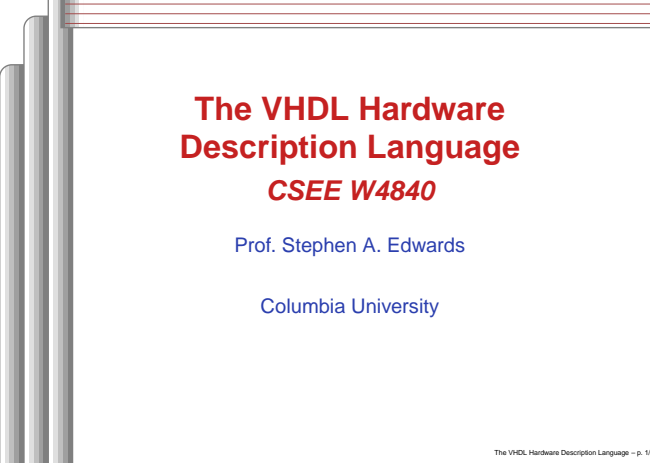

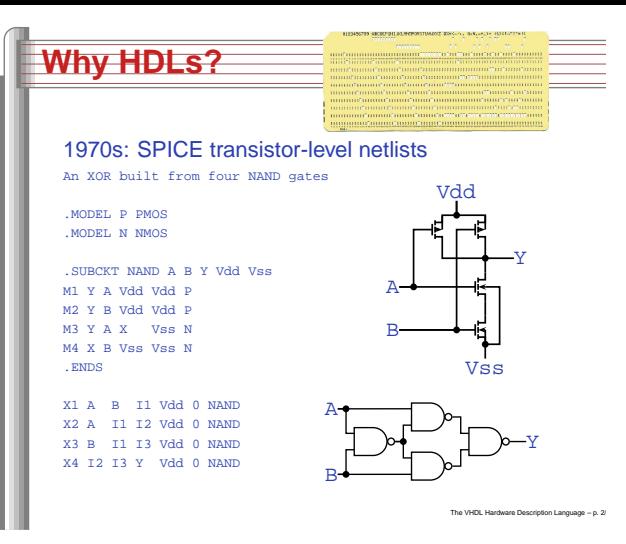

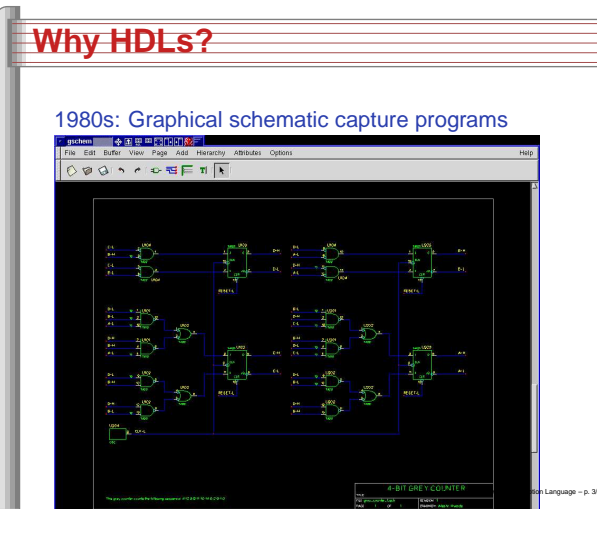

## **Why HDLs?**

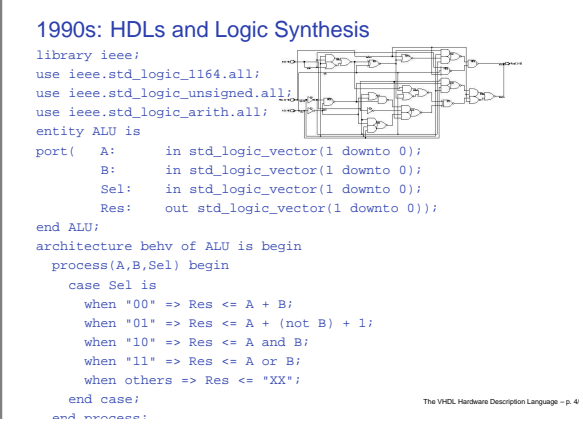

# **Two Separate but Equal Languages**

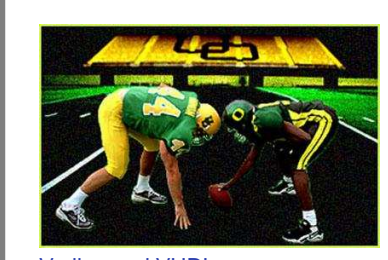

#### Verilog and VHDL Verilog: More succinct, less flexible, really messy VHDL: Verbose, very (too?) flexible, fairly messy Part of languages people actually use identical. Every synthesis system supports both.

The

e VHDL Hardware Description Language - p. 5/

 $\sqrt{1}$ 

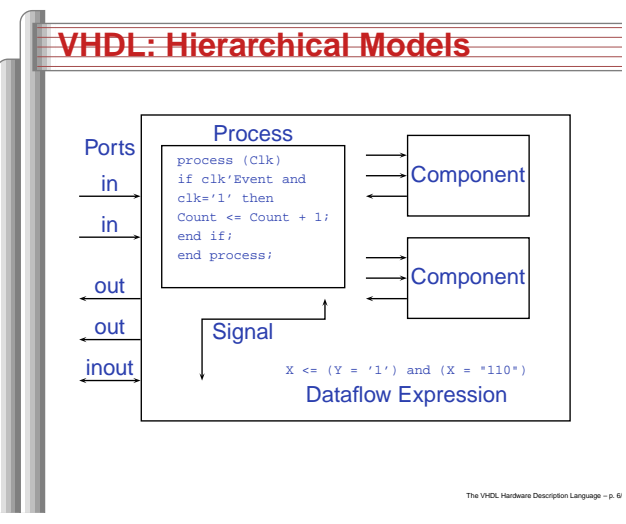

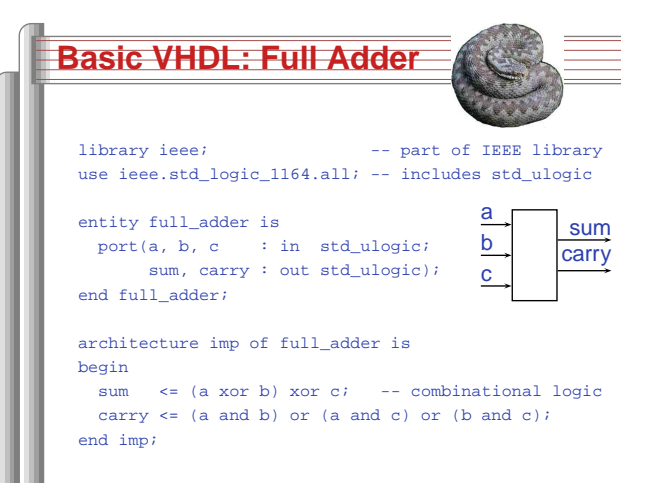

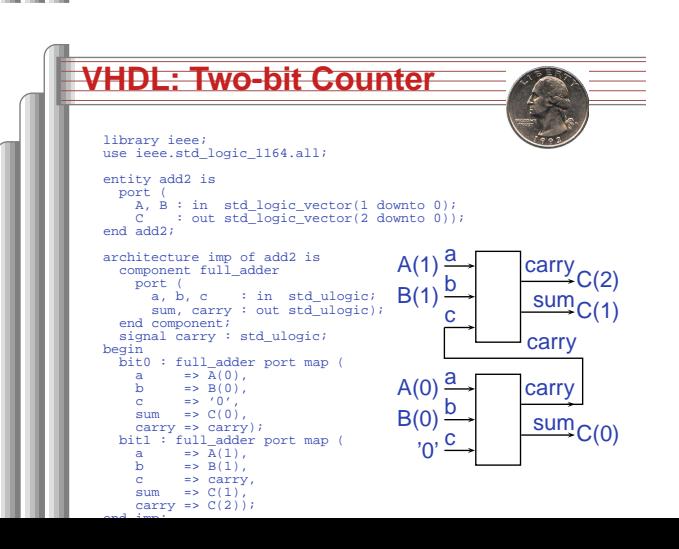

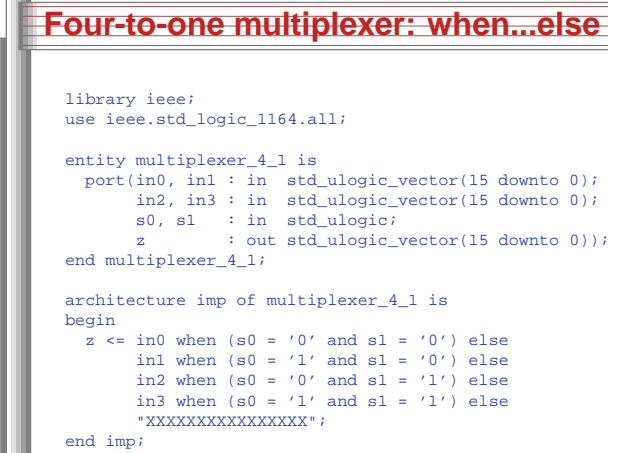

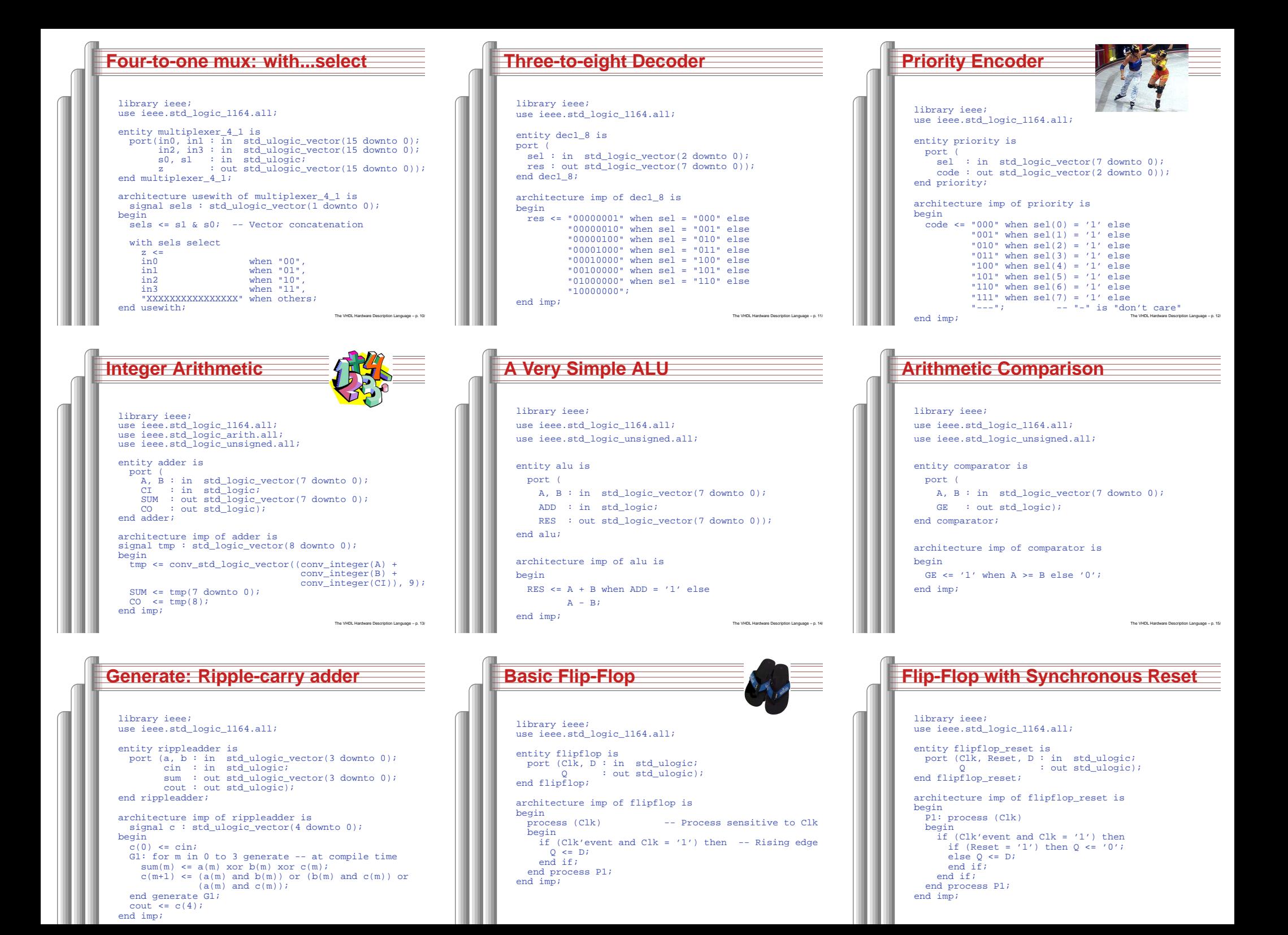

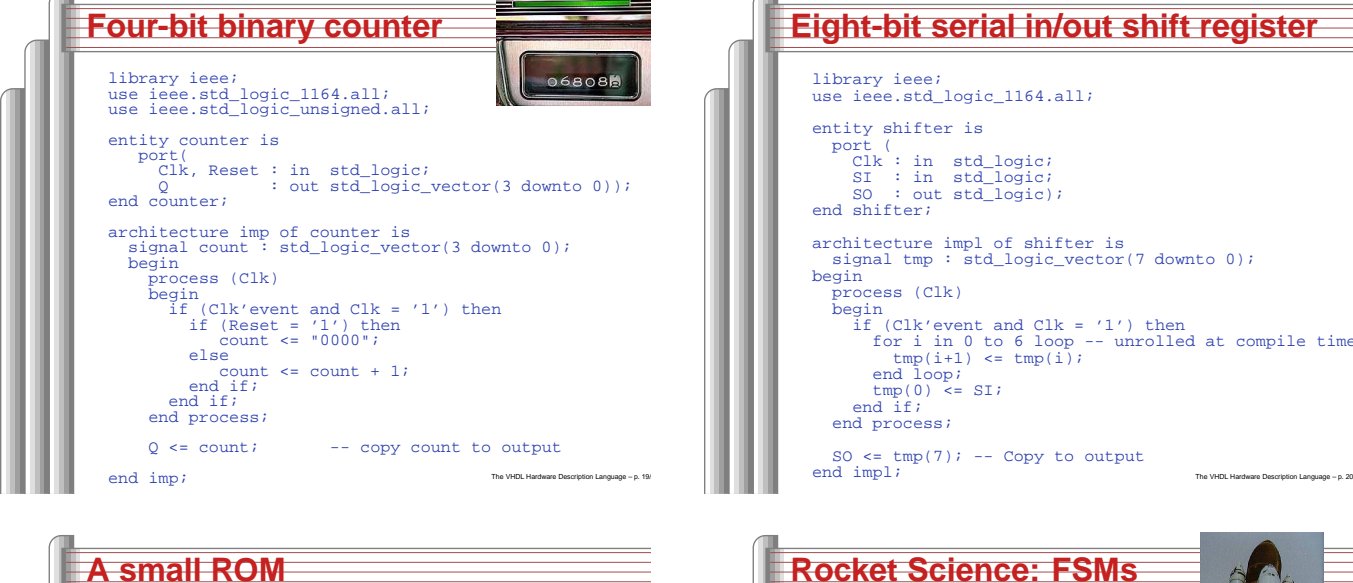

library ieee; use ieee.std\_logic\_1164.all; use ieee.std\_logic\_unsigned.all;

architecture imp of rom\_32\_4 is type rom\_type is array (31 downto 0) of

en : in std\_logic; -- Read enable addr : in std\_logic\_vector(4 downto 0);

% of std\_logic\_vector(3 downto 0);<br>("0001", "0010", "0011", "0100", "0101", "0101", "1000",<br>"1001", "1010", "1011", "1100", "1101", "11111", "1000",<br>"0010", "0011", "0100", "0101", "01110", "1110", "1000", "1001",<br>"1010",

data : out std\_logic\_vector(3 downto 0)); end rom\_32\_4;

if (Clk'event and Clk <sup>=</sup> '1') then if (en <sup>=</sup> '1') then data <= ROM(conv\_integer(addr));

entity rom\_32\_4 is port ( Clk : in std\_logic;

process (Clk) begin

end if; end if; end process; end imp;

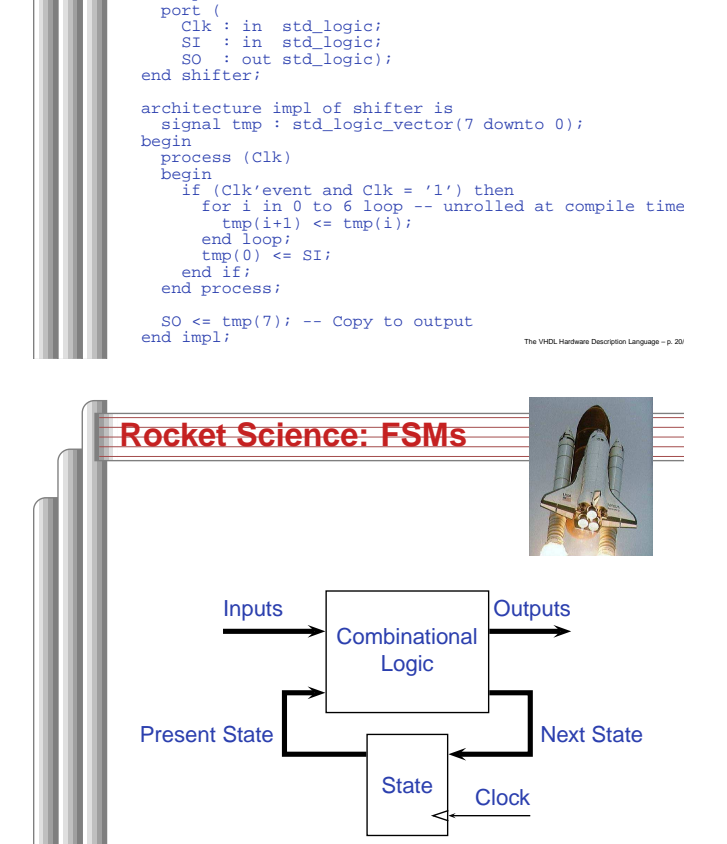

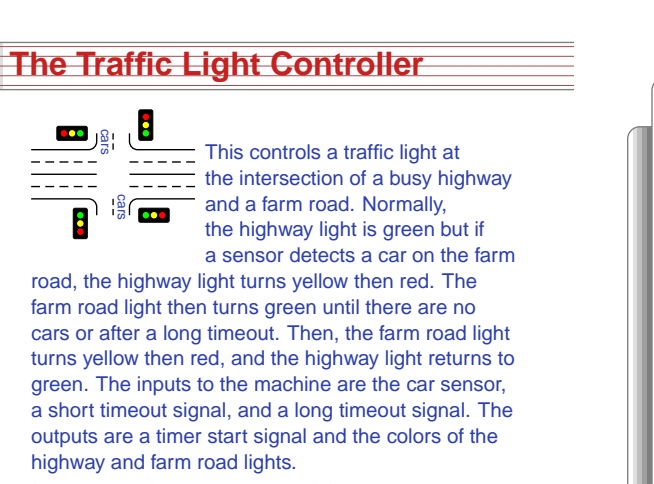

The VHDL Hardware Description Language – p. 22/8

Source: Mead and Conway, Introduction to VLSI Systems, 1980, p. 85.

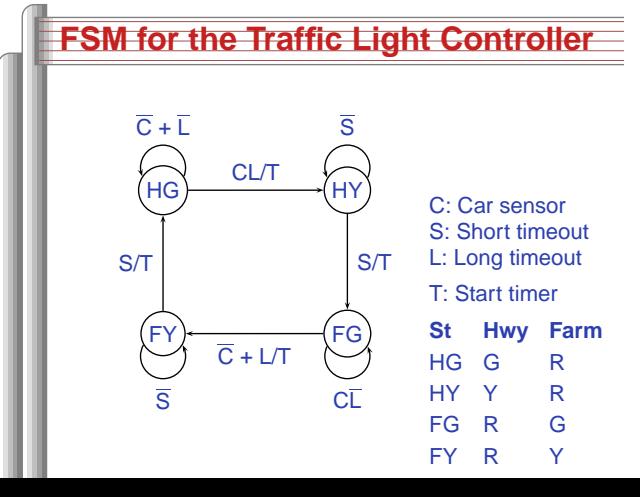

The VHDL Hardware Description Language – p. 23/8

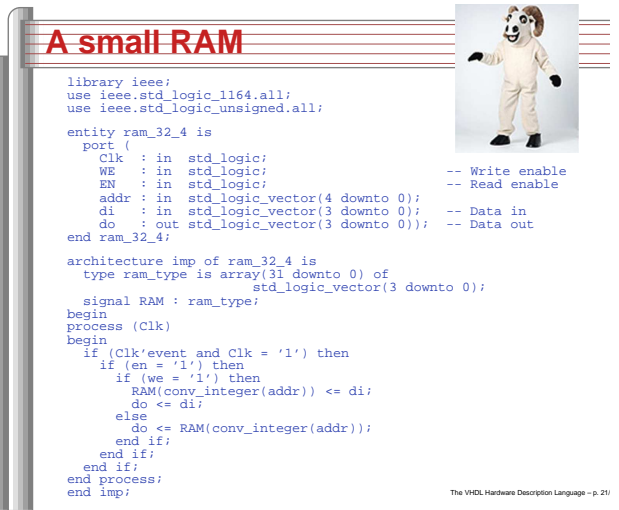

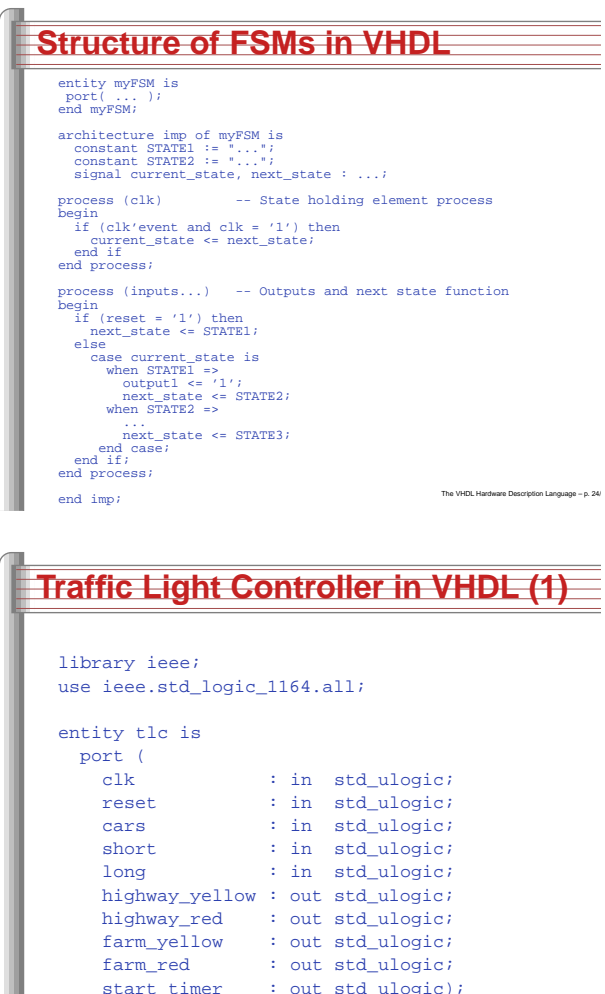

end tlc;

### **Traffic Light Controller in VHDL (2)**

architecture imp of tlc is signal current\_state, next\_state : std\_ulogic\_vect constant HG : std\_ulogic\_vector := "00"; constant HY : std\_ulogic\_vector := "01"; constant FY : std\_ulogic\_vector := "10"; constant FG : std\_ulogic\_vector := "11"; begin P1: process (clk) -- Sequential process begin if (clk'event and clk <sup>=</sup> '1') then current\_state <= next\_state; end if; end process P1;

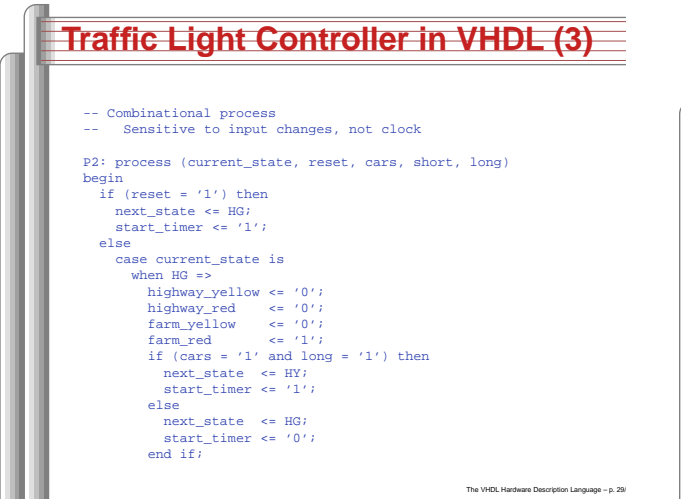

**Traffic Light Controller in VHDL (4)** when HY => highway\_yellow <= '1'; highway\_red <= '0'; farm\_yellow <= '0'; farm\_red <= '1'; if (short <sup>=</sup> '1') then next\_state <= FG; start\_timer <= '1'; elsenext\_state <= HY; start\_timer <= '0';

The VHDL Hardware Description Language – p. 30/8

when FG => highway\_yellow <= '0'; highway\_red <= '1'; farm\_yellow <= '0'; farm\_red <= '0'; if (cars <sup>=</sup> '0' or long <sup>=</sup> '1') then next\_state  $\leq$  FY;  $\tt start\_timer \leftarrow '1';$ else next\_state <= FG; start\_timer <= '0'; end if;

end if;

# **Traffic Light Controller in VHDL (5)**

The VHDL Hardware Description Language – p. 28/8

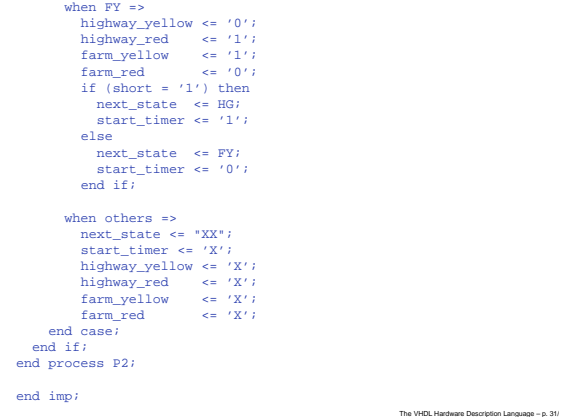